## Mathcadi kiirklahvid

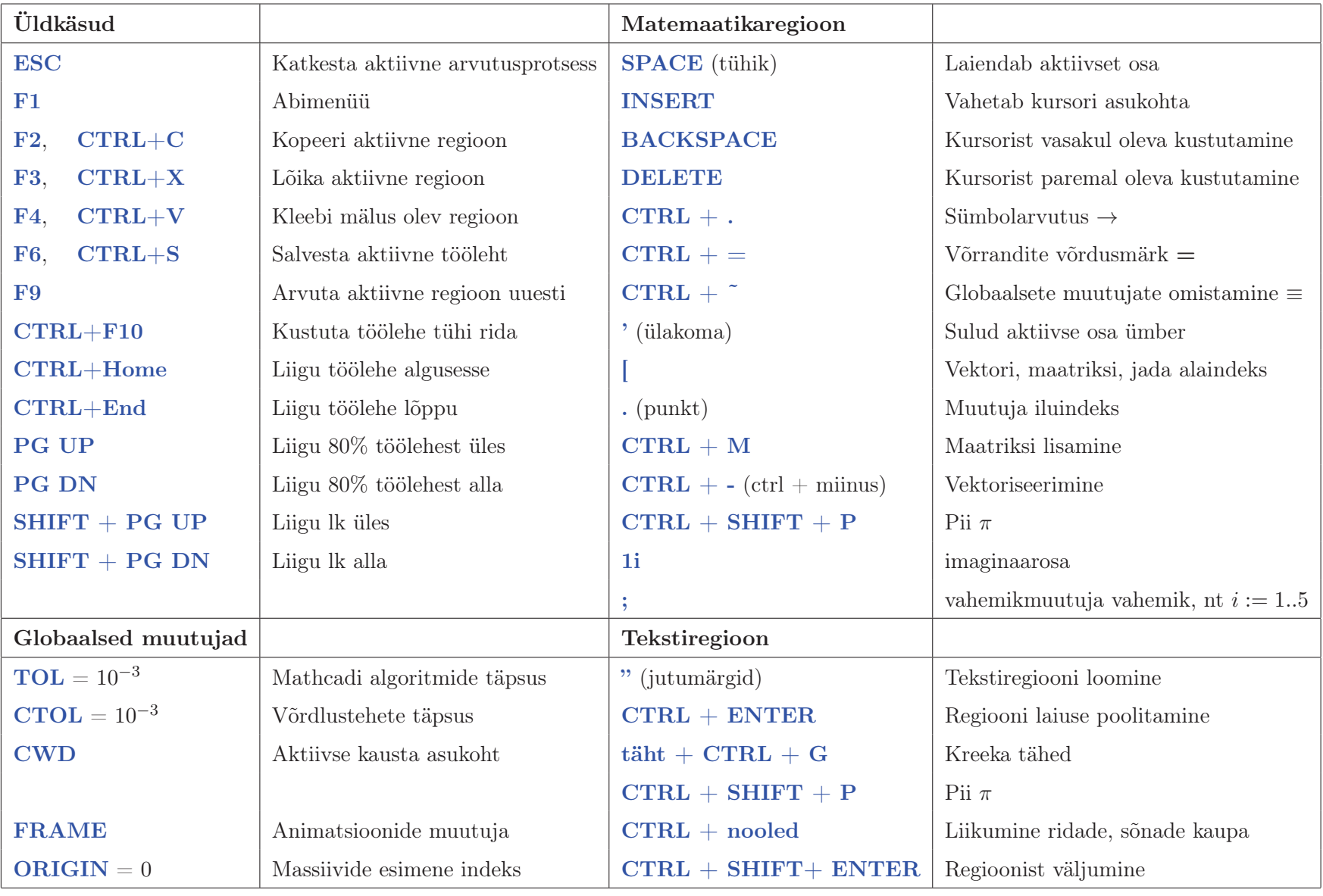

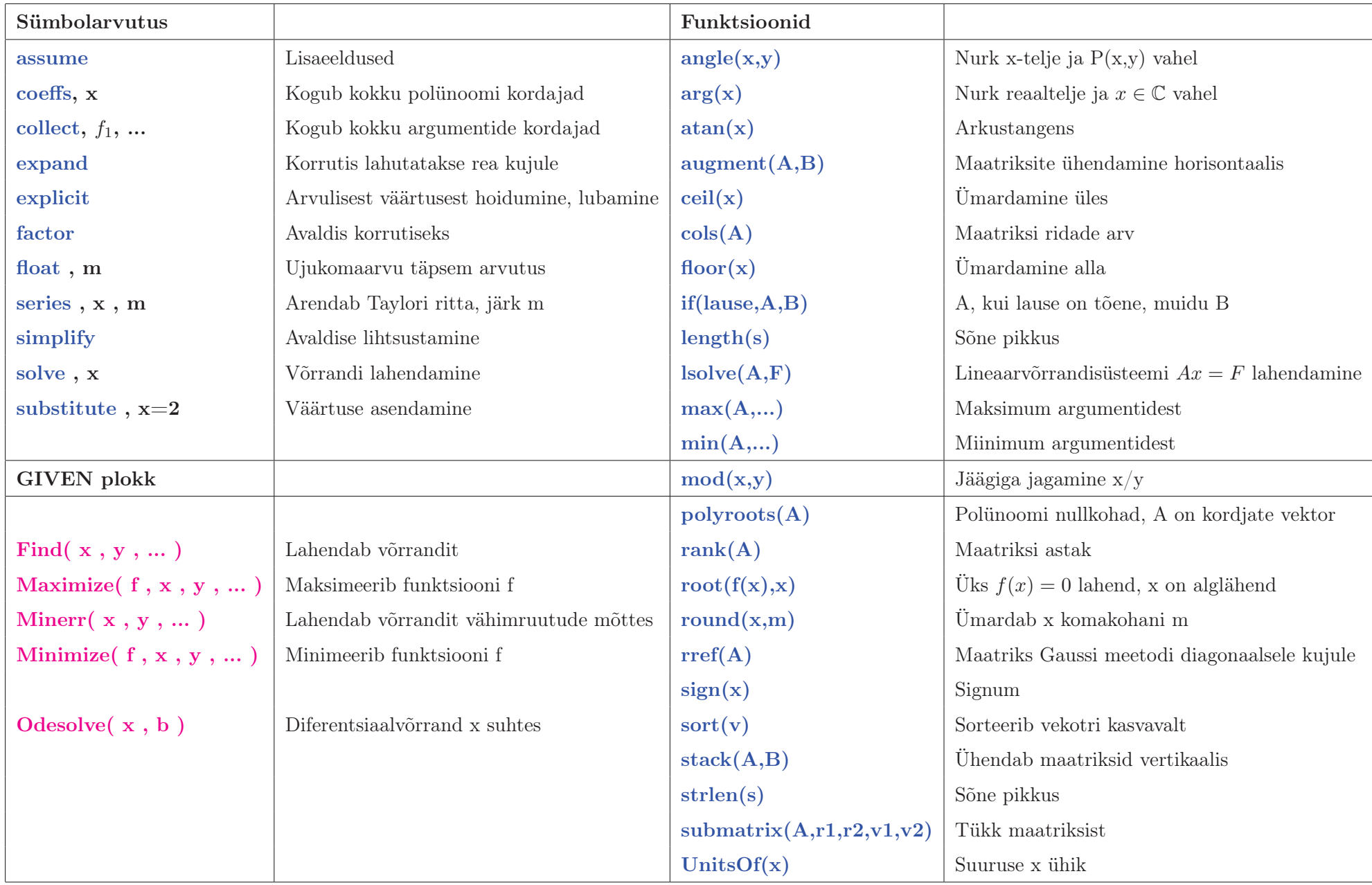